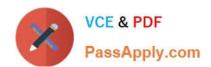

# C\_BOWI\_41Q&As

SAP Certified Application Associate – SAP BusinessObjects Web

# Pass SAP C\_BOWI\_41 Exam with 100% Guarantee

Free Download Real Questions & Answers PDF and VCE file from:

https://www.passapply.com/c\_bowi\_41.html

100% Passing Guarantee 100% Money Back Assurance

Following Questions and Answers are all new published by SAP Official Exam Center

- Instant Download After Purchase
- 100% Money Back Guarantee
- 365 Days Free Update
- 800,000+ Satisfied Customers

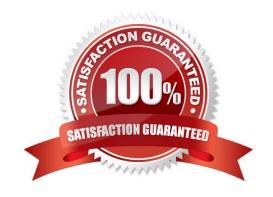

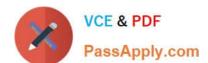

#### **QUESTION 1**

| In  | what  | application | mode (   | ran v | ou freeze | column    | headers?  |
|-----|-------|-------------|----------|-------|-----------|-----------|-----------|
| 111 | wiiai | application | IIIOGE ( | Jan y | ou neeze  | COIGITIII | IICaucis: |

- A. Data
- B. Design, With Data
- C. Reading
- D. Design, Structure Only

Correct Answer: C

#### **QUESTION 2**

You open a Web Intelligence document (WID) with tracked data changes. You wish to change the color of the tracked data.

You however cannot change the format of the tracked data. What should you do to enable formatting of the tracked data?

- A. Contact the system administrator.
- B. Edit the document in tracking mode.
- C. Open the document in tracking mode.
- D. Resave the document with data tracking formats enabled.

Correct Answer: A

#### **QUESTION 3**

Which method can you use to hide data using an alerter?

- A. Build an alerter that removes the column.
- B. Build an alerter that applies a formula that changes the block value.
- C. Build an alerter with a formula that changes the font color to the background color.
- D. Click anywhere in the document. On the toolbar, click the "Data" button and select "Hide Data".

Correct Answer: C

## **QUESTION 4**

How can you see general report information such as the document author and the document creation date?

# https://www.passapply.com/c\_bowi\_41.html 2024 Latest passapply C\_BOWI\_41 PDF and VCE dumps Download

- A. Select the Query Properties button.
- B. Open the Query panel.
- C. Insert the pre-defined cell Query Summary in the report.
- D. Open the Document Summary panel.

Correct Answer: D

### **QUESTION 5**

Which two are limitations of a detail object?

- A. It cannot be drilled on.
- B. It cannot be used in the report filter.
- C. It cannot be merged in a document.
- D. It cannot be used in the WHERE statement of the query.

Correct Answer: AC

Latest C BOWI 41 Dumps C BOWI 41 Practice Test C BOWI 41 Study Guide